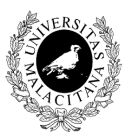

UNIVERSIDAD DE MÁLAGA Dpto. Lenguajes y CC. Computación E.T.S.I. Informática Ingeniería Informática

## **Laboratorio de Programación II PRACTICA Ficheros Sistemas 1ºB**

Se dispone de dos ficheros con información relativa a personas (fichero de nombres de empleados y fichero con datos completos de los empleados). Se desea escribir un programa que lea dicha información y genere un nuevo fichero que contenga la información de las personas cuyos nombres se encuentran simultáneamente en ambos ficheros.

Para ello, se tendrá en cuenta que la información de cada fichero y su formato es: **Fichero de nombres:**

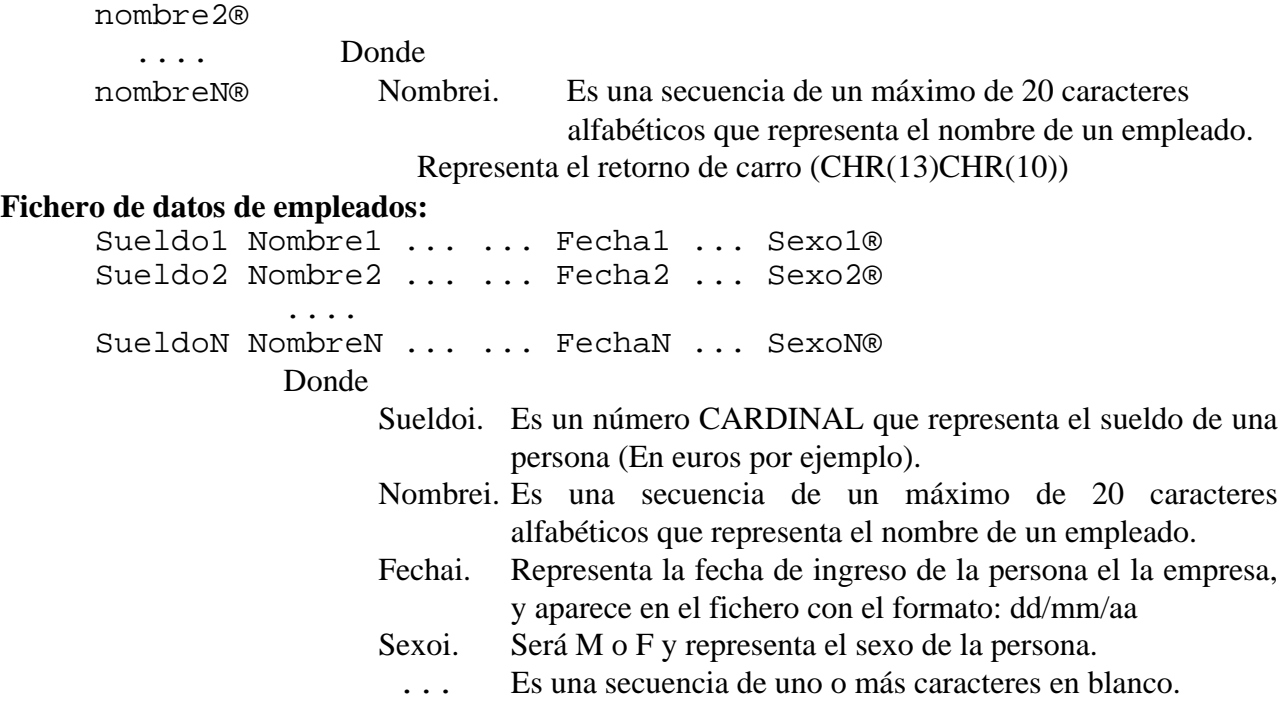

(a) El programa deberá, en primer lugar leer el fichero de nombres y almacenar la información en una lista enlazada. Posteriormente mostrará el contenido de la lista enlazada (con lo cual comprobaremos si la lectura se ha efectuado correctamente). A continuación pedirá por teclado el nombre del fichero que deseamos crear, y lo creará teniendo en cuenta que dicho fichero deberá estar formado por los datos completos de todas los empleados cuyo nombre estuviera en el fichero de nombres de empleados. Una vez creado el fichero, el programa leerá su contenido y lo mostrará por pantalla para comprobar que la operación ha sido realizada correctamente.

Implemente una operación que permita borrar empleados del fichero generado. La operación de borrado se repetirá hasta que se teclee la cadena vacía como nombre de empleado a borrar.

(b) Obtenga una nueva versión del programa anterior, pero en esta ocasión sin utilizar listas enlazadas para almacenar internamente la información del fichero.

(c) Añada una opción que permita volcar el contenido del segundo fichero a una lista enlazada. Entonces implemente otra opción que partir de esta lista enlazada, permita crear un fichero con los datos de los empleados que cobren una cantidad de dinero que se encuentre en un intervalo (el máximo y el mínimo se pide por teclado).

**NOTAS**. El programa podrá usar cualquier librería excepto la libreria Str.